#### ECOL 553L

Glob, Substr, split, parsing, wrapping

#### The Filename Matching function glob

• The  $q$ lob function matches a collection of files based on a filename pattern (like \* wildcards in Unix). Notice that glob returns an array result:

```
$max hits = 2;
  \thetafiles = glob("*.bln m9");
   if (scalar(\theta files) == 0) {
      die "No files match *.bln m9 \n";
    }
    foreach $fil (@files) {
       open (BFIL, $fil) or die "Cannot open $fil\n";
      print "Top $max hits Hits from $fil:\n";
      $hits seen = 0;while (++$hits seen < $max hits) {
         $lin = <BFTL>;
          print "\t $lin";
 }
       next;
```
# Better scripting practices…

•Using fixed strings for filenames, numbers, or patterns inside a script is known as hard-coding, and it is not very flexible! In the code below if we want to change nhits, we need to edit the script. To work on all files having names ending in ".bln", we need to change the script in two places:

```
$nhits = 2; @files = glob("*.bln_m9 ");
  if (scalar(\theta files) == 0) {
     die "No files match *.bln_m9 \n";
 }
   foreach $fil (@files) {
 …
   }
```
•We could use a variable to keep the file extension change to one line, but we still have to edit the script each time we want to use a different pattern.

#### Perl File Tests

•Perl can test file attributes: Does a file exist? Is it a directory? Is it readable? Writable? Empty?

```
if (-e $filename) {
   print "$filename exists \n";
}
if (-d $filename) {
   print "$filename is a directory \n";
}
if (-w $filename) {
   print "$filename is writable \n";
}
if (-z $filename) { # Zero size
  print "$filename is empty \n";
}
```
#### Tips for Testing/Debugging Perl Scripts

- •If your script does not work as expected:
	- Be sure that you are running the script that you have saved from the editor, and not another version of it.
	- Resolve all errors reported by the Perl interpreter use warnings; use strict;
	- •Write and test small segments of code at a time
	- Print the contents of variables, and check for non-printable characters within strings, e.g.:

```
print "str is !$str!\n";
```
- Check for the existence of array or hash elements, e.g.:
	- if (exists \$arr[\$i] && exists \$hash{'anopheles'}) { print "population size: \$arr[\$i]"; print "hazard: \$hash{'anopheles'}";

# The substr() function

- The function substr is very useful and flexible. It extracts a substring of a given string.
- $\bullet$  substr takes a string argument, starting position, and desired number of characters and returns a string
	- •Example:
		- \$dna = "ATGCGTCAGTCGTAGTCA";
		- $\bullet$  \$dna first10 = substr(\$dna, 0, 10);
		- print "First 10 bases are \$dna\_first10 \n";
- How would you change the code above to print only the first 3 bases starting at base 5?

# The split() function

- The function  $\text{split}$  is often used in parsing Tab-delimited or comma-separated data.
- split takes a split pattern and a string argument and returns an array of pieces of the string. The pattern is delimited by a pair of forward slashes // . The parts of the string that matched the pattern are not returned. The original string is not modified.
	- Example:
		- $\bullet$  \$aa = "ATG, CGT, CAG, TCG, TAG, TCA";

**# Split apart on commas**

- $\bullet$  @codons = split(/,/, \$aa);
- •print "Individual codons are @codons \n";
- How many elements are in the @codons array?

# Parsing a Tab-delimited file

• Tab-delimited files are quite common. We can use a File Handle to read lines from these files, and use the split function to split the lines into an array of columns.

```
 my $blastfile = $ARGV[0];
 open (BFILE, $blastfile) or 
                     die "Cannot open $blastfile \n";
 # Print the first two columns only
while (\text{Since} = \text{EXFILE}>) {
   @col = split//\t/, $line);
   print "\$col[0],\$col[1]\n\n"; }
```
• How would you print the last 2 columns?

# The special variable \$!

• In "Beginning Perl", Simon Cozens uses  $\frac{1}{2}$ ! with the die function. The  $\frac{1}{2}$ ! variable contains the error string generated by the operating system.

```
my $blackfile = $ARGV[0]; open (BFILE, $blastfile) or die $!;
 open (RFILE, ">$blastfile.summary") or die $!;
$nmatch = 0;while (\text{Since} = \text{SBFILE}) {
    $nmatch++;
 }
 print RFILE "File $blastfile contains $nmatch matches\n";
 close RFILE; # Make sure output gets flushed to disk!!
```
• Some people think that Perl code is more readable when these sorts of special variables  $(\xi, \xi)$  are avoided. If you run across others and want to know what they are, see Appendix B in "Beginning Perl".

#### More about the diamond operator

• Typically the diamond operator  $\langle \rangle$  is used to read one line at a time. However, it is possible to read an entire file into an array of lines:

```
• open (IDFIL, $idfile) 
             or die "Could not open $idfile \n";
\bullet @ids = \langleIDFIL>;
  # each line becomes an element in the @ids array
```
- This is one example of Perl behavior that is dependent on **context**: *scalar* context vs *array* context.
- •Do not read huge files in all at once. This could cause your script to run out of memory and die!

# The Perl system() function

• Perl's system function runs an external command from inside a script. The system function returns an error code value, with zero normally meaning that the command executed without error. Run ' $perldoc -f$  system' for more info.

```
• Example:
 # Run blastn command for 2 sequences 
 #(no blast database!)
 $command = "blastn -query seqA.fa –subject seqB.fa –out AB.bln";
 $return code = system(Scommand);if ($return_code) {
    print "blastn returned $return code \n";
 }
```
#### More about if/while conditions

• In the last blastn example, the return code was checked as follows:

```
# Run blastn command
$cmd = "blastn -query seqA.fa –subject seqB.fa –out AB.bln";
$return code = system($cmd);
if ($return_code) {
  print "blastn returned $return code \n";
}
```
- Conditions in if/while tests evaluate to 0 or 1
	- $\bullet$  (0 = False, 1 = True)
- if(\$return code) is the same as if(\$return code != 0)
	- But NOT the same as if (!defined \$return code)
	- Speturn code was defined by the assignment:
		- $$return code = system ($command):$

### More about defined vs !defined

- Under what circumstances are variables not defined?
- @ARGV is undefined if no command line arguments are specified when the script is run
- **\$ARGV[1]** is undefined if only ONE command line argument is provided
	- Why?
- $\epsilon$  scount is undefined after a "my" statement with no initialization:
	- my \$count;
- Scount IS defined after it gets set to any value, including zero:
	- $\bullet$  \$count = 0;
	- Or
		- $\text{Scount} = 1;$
	- Or
		- $\bullet$  \$count++;

#### Perl backtics

- If you need your Perl script to capture the output of an external program, use backtics instead of the system function. The backtics surround a command string, and the output of the command is returned as an array of lines.
	- **Backtics are distinct from single quotes!**
- Examples:

```
# Run blastn and capture results in array
\thetaresult = `blastn -query seqA.fa -subject seqB.fa`;
$hit count = 0;foreach $lin (@result) {
    $hit_count++;
   print "$hit count\t$lin";
}
```
**# Run EMBOSS msbar program to mutate \$seqfile sequences** @result = `msbar \$seqfile -count 10 -point 4 -stdout -auto`; print OUTFILE "@result\n";

# More backtics examples

```
# Run "wc –l" on a group of files, one at a time
$snpdata = $ARGV[0];@files = glob("$snpdata/*SNP*.csv");
foreach $fil (@files) {
   print "$file has ", `wc –l $fil`, " lines\n";
}
```
• If the  $qlob()$  line is replaced with the following, will the  $Qlsfiles$ array contain exactly the same items as  $\text{Ifiles?}$ 

```
@lsfiles = `ls $snpdata/*SNP*.csv`;
```
• What line of code could be added to make @lsfiles identical to @files?

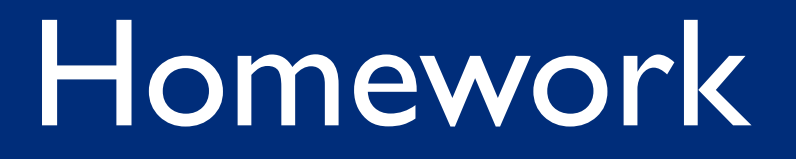

- SKIM "Beginning Perl", Appendix C: Function Reference
- Continue with homework 5, due October 15th